# **Expresso Livre Comunidade - Melhoria #605**

# **Criar gerenciador para o ambiente docker de desenvolvimento**

18/09/2019 14:43 h - Mauricio Luiz Viani

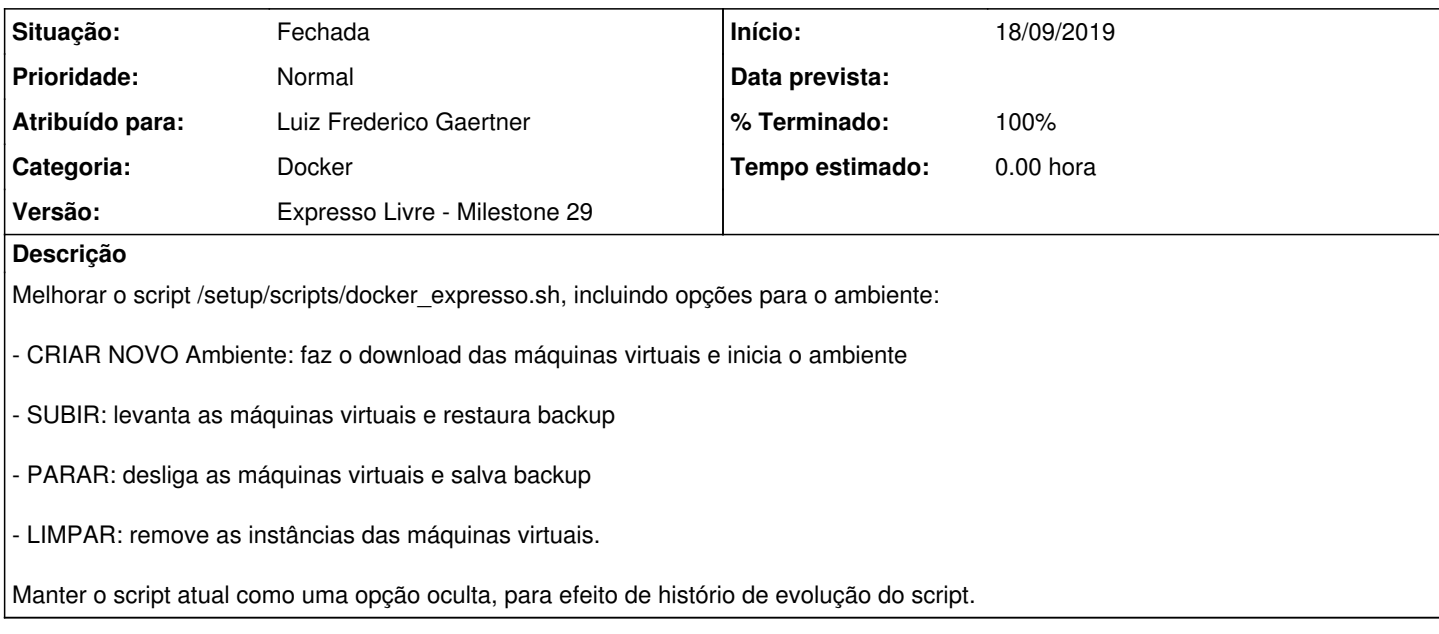

## **Revisões associadas**

#### **Revisão 536b832bede976abce3409319e483c581430ad8f - 18/09/2019 15:55 h - Luiz Frederico Gaertner**

Issue #605 - Desenvolvido script gade.sh para suporte a novas opções

### **Revisão 536b832b - 18/09/2019 15:55 h - Luiz Frederico Gaertner**

Issue #605 - Desenvolvido script gade.sh para suporte a novas opções

## **Histórico**

## **#1 - 18/09/2019 15:56 h - Luiz Frederico Gaertner**

*- % Terminado alterado de 0 para 80*

*- Situação alterado de Nova para Resolvida*

### **#2 - 18/09/2019 16:21 h - Mauricio Luiz Viani**

- *% Terminado alterado de 80 para 100*
- *Situação alterado de Resolvida para Fechada*

#### **#3 - 02/06/2022 09:40 h - Mauricio Luiz Viani**

*- Categoria alterado de Setup para Docker*